# **Technische Rahmenbedingungen und**

# **Hinweise zur Datensicherung**

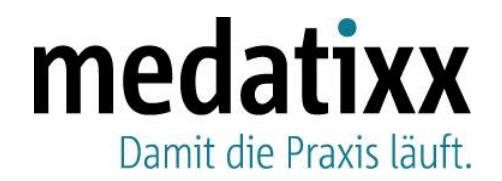

**Stand: Dezember 2018 © Produkt der medatixx GmbH & Co. KG**

Dr. Uwe Henker, Bereichsleitung Softwareproduktion

**Änderungen vorbehalten. Keine Haftung für Irrtümer und Fehler.**

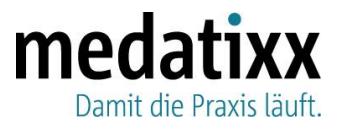

# **Inhaltsverzeichnis**

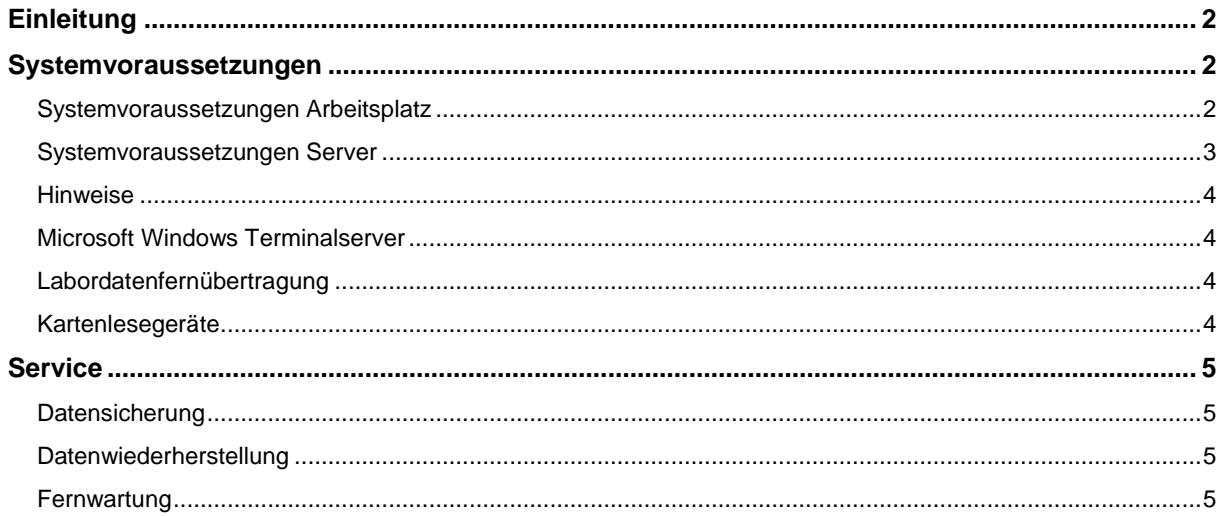

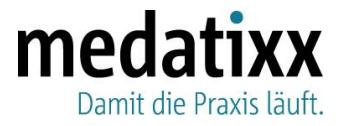

# <span id="page-2-0"></span>**Einleitung**

Die nachfolgenden Informationen dienen als Anhaltspunkt für die Ausstattung Ihrer Praxisanlage, wenn Sie mit einer medatixx-Software arbeiten möchten.

Die Informationen sind für die folgenden Praxis-, Ambulanz- und MVZ-Programme der medatixx gültig:

- x.concept
- **O** x.concept Edition Ambulanz
- x.concept Edition MVZ
- x.isynet
- x.vianova
- x.comfort

Da diese technischen Rahmenbedingungen regelmäßig aktualisiert werden, vergewissern Sie sich bitte, ob Ihnen die aktuellsten Empfehlungen vorliegen. Auf Anfrage erhalten Sie die aktuellen technischen Rahmenbedingungen unter folgender Adresse:

medatixx GmbH & Co. KG Kirschäckerstraße 27 96052 Bamberg Tel.: 0951 9335-200 Fax: 0951 9335-295 E-Mail: info@medatixx.de

Stellen Sie sicher, dass die nachfolgenden Voraussetzungen in Ihrer Praxis gegeben sind, und überprüfen Sie bei eventuellen Fehlermeldungen in Ihrer medatixx-Software auch, ob ein Software-, Hardware- oder Netzwerkfehler vorliegt. Sorgen Sie stets für eine intakte Anlage, damit die Software fehlerfrei funktionieren kann.

Beachten Sie dazu außerdem, dass Abweichungen in den Systemkonfigurationen von den hier vorliegenden Technischen Rahmenbedingungen dazu führen können, dass die Systeme weniger stabil und performant arbeiten.

Bei weiteren Fragen wenden Sie sich an Ihren medatixx-Servicepartner oder an Ihre zuständige medatixx-Niederlassung.

### <span id="page-2-1"></span>**Systemvoraussetzungen**

#### <span id="page-2-2"></span>**Systemvoraussetzungen Arbeitsplatz**

Ein Arbeitsplatz muss die folgenden Mindestanforderungen erfüllen:

#### **Hardware**

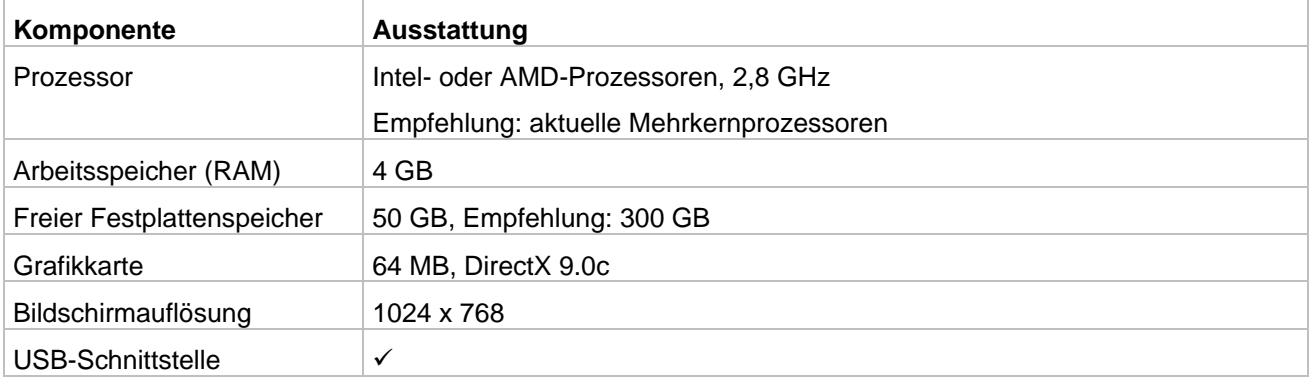

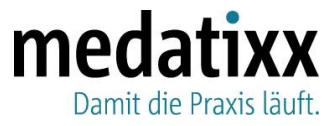

#### **Software**

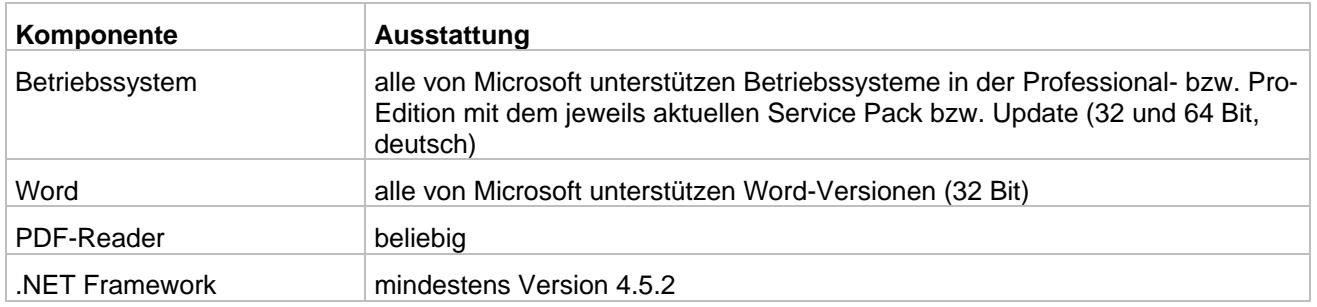

#### <span id="page-3-0"></span>**Systemvoraussetzungen Server**

Die hier beschriebenen Praxis-, Ambulanz- und MVZ-Programme benötigen immer eine Serverinstallation. Der Server muss WHQL-zertifiziert (= Windows Hardware Quality Labs) sein und muss die folgenden Mindestanforderungen erfüllen:

#### **Hardware**

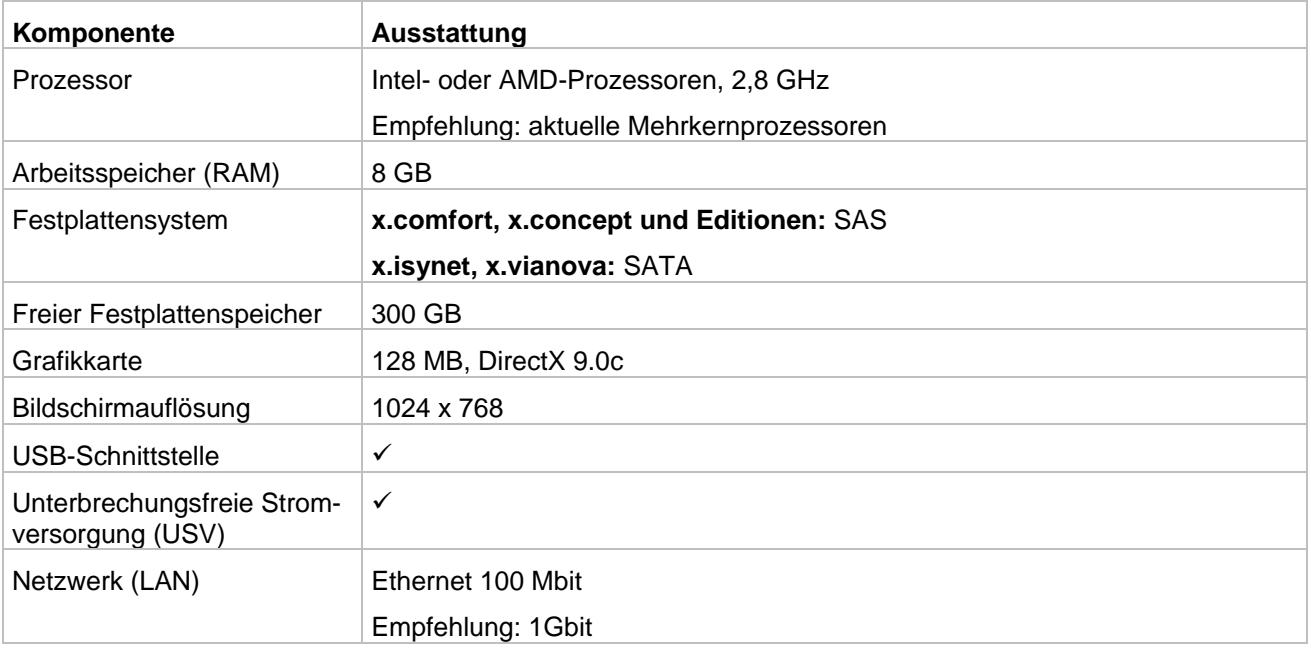

#### **Software**

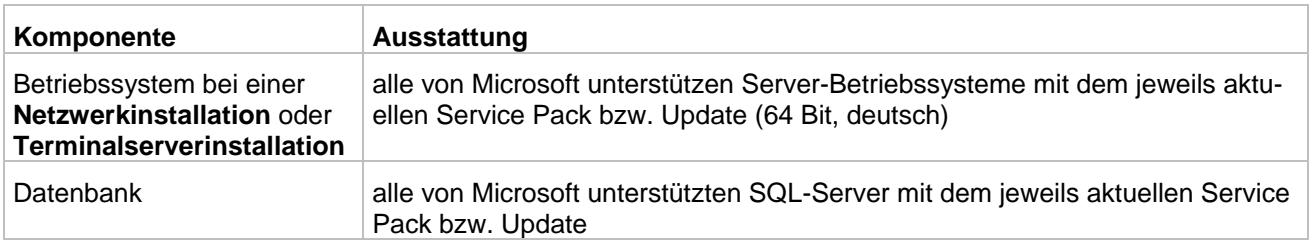

Beachten Sie, dass bei höheren Anforderungen (Anzahl der laufenden Applikationen, Betriebssystem, etc.) auch die Mindestanforderungen an Prozessor, Hauptspeicher und Festplattenkapazität entsprechend höher sein müssen. Zum Beispiel benötigen Sie für das HzV-Modul laut Hersteller mindestens 2 GB Arbeitsspeicher.

Installieren Sie die medatixx-Software ausschließlich auf einer reinen und stabilen Microsoft-Windows-Umgebung mit einem Microsoft-Windows-Server sowie mit einer 100/1000-MBit-Verkabelung.

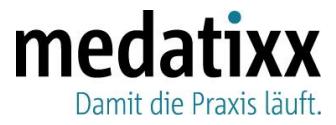

Die Installation und Wartung der medatixx-Software erfolgt ausschließlich über medatixx-Servicepartner und - Niederlassungen.

#### <span id="page-4-0"></span>**Hinweise**

- Werden von Microsoft neue Betriebssystem- oder Word-Versionen zur Verfügung gestellt, müssen diese erst mit den medatixx-Praxis-, Ambulanz- und MVZ-Programmen umfassend getestet werden. Neue Microsoft-Betriebssystem- und Word-Versionen sind daher in der Regel sechs Monate nach Veröffentlichung von uns für die Verwendung mit medatixx-Systemen freigegeben.
- Bitte berücksichtigen Sie bei der Vergabe von Rechnernamen die Microsoft-Empfehlungen: Ein Rechnername sollte aus maximal 15 Zeichen bestehen und sollte keine Sonderzeichen und Umlaute enthalten.
- Installieren Sie bei allen Betriebssystemen bitte regelmäßig die aktuellen Service Packs bzw. Updates.

#### **Windows 7 64 Bit:**

Verwenden Sie ausschließlich Geräte, für die der Hersteller einen kompatiblen Treiber für die genannten Editionen zur Verfügung stellt. Geräte ohne passenden Treiber können nicht angebunden werden.

#### **Windows 10 Pro:**

Für den Einsatz der Praxissoftware unter Windows 10 Pro muss vorher geprüft werden, ob auch alle angebundenen Geräte wie z. B. Scanner, Drucker, Medizingeräte sowie Treiber und Fremdsoftware vom Hersteller für Windows 10 Pro freigegeben wurden. Bitte informieren Sie sich entsprechend und wenden Sie sich dazu auch in jedem Fall an Ihren medatixx-Servicepartner.

#### **Internetverbindung erforderlich**

Zum Bezug von Updates, Service Packs sowie wichtiger Informationen für die Praxissoftware ist an jedem Arbeitsplatz im Praxisnetz eine stabile und sichere Internetverbindung erforderlich (**empfohlene Bandbreite**: 6 Mbit).

#### <span id="page-4-1"></span>**Microsoft Windows Terminalserver**

Beachten Sie beim Einsatz von Microsoft Windows Terminalservern bitte Folgendes:

- Bei dieser Installationsart arbeiten alle Arbeitsstationen über eine Remotedesktopverbindung auf dem Server.
- Wenden Sie sich zur Installation eines Microsoft Windows Terminalservers unbedingt an Ihren medatixx-Servicepartner oder an die für Sie zuständige medatixx-Niederlassung.
- Der Einsatz von medizintechnischen Anbindungen, bestimmten Druckern (insbesondere Multifunktionsgeräten), Kartenlesegeräten und anderer Hardware ist auf Microsoft Windows Terminalservern ggf. nur eingeschränkt möglich. Bitte erkundigen Sie sich dazu bei deren Anbieter oder Ihrem medatixx-Servicepartner.
- O Bei der Funktion "Das Veröffentlichen von Anwendungen" kann es zu Problemen mit der Grafikdarstellung kommen.

#### <span id="page-4-2"></span>**Labordatenfernübertragung**

Die Übertragung der Labordaten bzw. -befunde kann analog (Modem) oder digital (ISDN-Karte) durchgeführt werden.

#### <span id="page-4-3"></span>**Kartenlesegeräte**

Derzeit gibt es aufgrund des Generationswechsels von der Krankenversichertenkarte (KVK) zur zukünftigen elektronischen Gesundheitskarte (eGK) eine Vielzahl neuer Kartenlesegeräte (z. B. MKT+ und eHealth BCS). Wir empfehlen Ihnen daher, sich für die Anbindung neuer Kartenlesegeräte an Ihren medatixx-Servicepartner zu wenden.

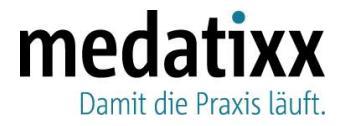

## <span id="page-5-0"></span>**Service**

#### <span id="page-5-1"></span>**Datensicherung**

Eine regelmäßige Datensicherung Ihrer Praxisdaten ist unerlässlich. Damit stellen Sie sicher, dass Sie im Falle eines Datenverlustes wieder ohne Probleme auf Ihre Praxisdaten zugreifen zu können. Um die für Ihre Praxis passende Sicherungsstrategie zu finden, lassen Sie sich von Ihrem medatixx-Servicepartner beraten. Er wird Sie dabei gerne unterstützen.

Führen Sie bitte unbedingt **täglich** eine Datensicherung durch. Verwenden Sie dazu für jeden Wochentag ein separates Medium (Montag, Dienstag, Mittwoch usw.). Sichern Sie dabei ggf. auch andere Daten bzw. Programme von Ihrem Server (z. B. Archivierungsprogramme, medizintechnische Programme, DMP, IVMportal, BDT-Archive, Krankenblatt-Archiv etc.).

Auch für die wöchentliche Datensicherung sowie für Monats- und ggf. Quartalssicherungen empfehlen wir Ihnen, grundsätzlich ein separates Medium zu verwenden. Wir empfehlen Ihnen auch, nach der Quartalsabrechnung eine Datensicherung zu erstellen und diese so lange aufzubewahren, bis Ihre Abrechnung von der KV als fehlerfrei bestätigt wurde.

Beachten Sie, dass während der Datensicherung auf allen Stationen die medatixx-Software beendet sein muss.

Bitte prüfen Sie nach jeder Sicherung im Sicherungsprotokoll, ob die Datensicherung erstellt wurde und ob sie Fehler aufweist. Lassen Sie Ihre Datensicherung außerdem in regelmäßigen Abständen durch Ihren medatixx-Servicepartner prüfen.

Heben Sie die Datensicherungen ausreichend lange auf und stellen Sie sicher, dass Sie im Falle eines Datenverlustes stets auf eine aktuelle Datensicherung zugreifen können.

#### <span id="page-5-2"></span>**Datenwiederherstellung**

Beachten Sie bitte, dass eine Wiederherstellung Ihrer Daten nur nach Rücksprache mit dem Software-Support möglich ist. Dabei muss Ihnen die eingesetzte Soft- und Hardware für die Datensicherung bekannt sein.

Sollte in Ihrer Praxis eine Wiederherstellung Ihrer Daten erforderlich werden, heben Sie das entsprechende Datensicherungsmedium bitte so lange auf, bis sichergestellt ist, dass Ihre Praxissoftware wieder einwandfrei funktioniert und alle Daten vorhanden sind.

#### <span id="page-5-3"></span>**Fernwartung**

Damit wir Sie bei Bedarf schnell und sicher per Fernwartung unterstützen können, erhalten Sie von uns die kostenfreie Fernwartungssoftware der Firma TeamViewer.

Um unseren Fernwartungsservice nutzen zu können, benötigen Sie ebenfalls eine stabile und sichere Internetverbindung.